Slide 1 - Welcome

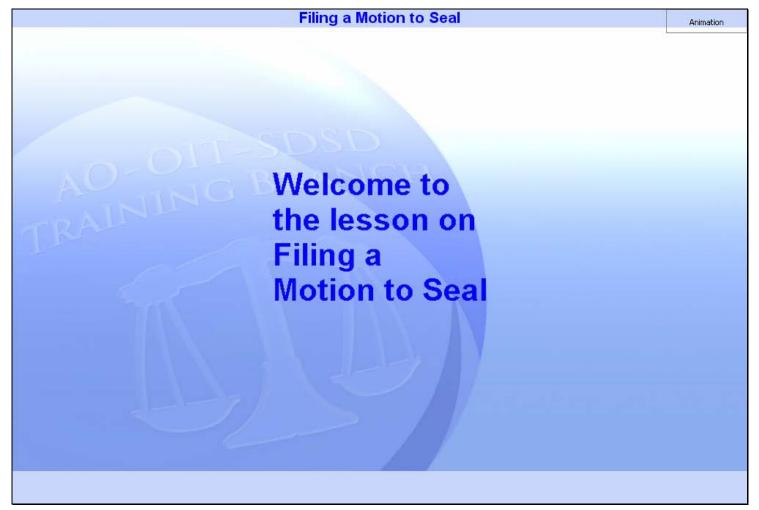

# Slide notes

Welcome to the lesson on Filing a Motion to Seal.

### Slide 2 - Navigation

|                                                                                                    | Electronic Learning Module Versi                                                                                                    | ion 1.0                                                                      |
|----------------------------------------------------------------------------------------------------|----------------------------------------------------------------------------------------------------|------------------------------------------------------------------------------|
| In order to closely simulate the<br>you to follow that mimic the actu<br>You may also use the playback<br>you may rewind to the beginning<br>back through the lesson. The p<br>the button again to resume. | controls a production Information:<br>Produced by: AO-OIT-SDSD-Training<br>Contact Information:<br>bttp://www.ca4.uscourts.gov/                                                                                                    | or forward or back and tor back forward or                                   |
| menu will drop down. You can<br>These CM/ECF lesson module<br>playback controls to toggle clos<br>audio on or off.                                                                                         | in the upper left corner. If you move your mo<br>click on the desired topic to jump to that part<br>as also have a Closed Captioning feature. Cli<br>sed captioning on or off. You may also click t<br>etter i near the upper right corner for lesson m | of the lesson.<br>ick the CC button in the<br>the speaker icon to toggle the |
| and the second second second second second second second second second second second second second second second                                                                                           | n the upper right corner of the lesson window,                                                                                                    |                                                                              |
|                                                                                                    | rire ready.                                                                                                    |                                                                              |

#### Slide notes

This screen tells you how to navigate through this lesson and describes some of the other features of the screens. When you're ready to begin, click the Start button.

# Slide 3 - Objectives

|                                        | Objectives                                                                                                    |  |
|----------------------------------------|----------------------------------------------------------------------------------------------------|--|
|                                        | When you complete this lesson module, you will be able to:                                                                                                    |  |
| Click Box<br>(247 x 445)<br>(X:0; Y:0) | <ul> <li>Select a Docket Event Category</li> <li>Select a Docket Event</li> <li>Select a Party Filer</li> <li>Locate and Submit a PDF File</li> <li>Select a Motion Relief</li> <li>Submit a Docket Transaction</li> <li>View and Save a Notice of Docket Activity</li> </ul> |  |
|                                        | Circk the Continue button.                                                                                                    |  |
|                                        |                                                                                                    |  |
|                                        |                                                                                                    |  |

# Slide notes

Here are the objectives for this lesson. These are the things you will be able to do when you complete the module. Click Continue.

### Slide 4 - Event Selection

| Docketing Please Select Docketing Reports Utilities Logout Help Case 07-1404 Palace of Pizza, Incorporated v. Carolyn Henderson Event Selection                                                                                                    |
|----------------------------------------------------------------------------------------------------|
| Click the radio<br>buton for Motions,<br>Responses &<br>bate:       10242007         Replies       First select category of event<br>Votions, Responses & Replie<br>Votions, Responses & Replie<br>Votions & Answe<br>Bills of Cost & Objections<br>Other, Sealed & Paper Filings<br>Votions Votions & Answe<br>Determine Votion Votions & Answe<br>Votion Votions & Answe<br>Votion Votion Vot |

#### Slide notes

We will assume you are going to file a motion to seal your brief. You've already logged in to CM/ECF, selected Docketing, and entered your case number. For details on how to do those steps, see the lesson module on Filing an Appearance of Counsel.

You're now ready to select the appropriate event for the motion. This takes two steps. First, you would select the Event Category in the left pane, then you would select the specific event in the right pane. In this case, the category in the left pane is Motions, Responses & Replies. Click the radio button for that category.

# Slide 5 - Slide 5

| Docketing P   | lease Select                          |                                                                                                    |
|---------------|---------------------------------------|----------------------------------------------------------------------------------------------------|
| Docketing Rep | orts Utilities Logout H               | leip                                                                                                    |
| 0             | Case 07-1404 Palace                   | of Pizza, Incorporated v. Carolyn Henderson                                                                                                    |
|               | Click Box<br>247 x 445)<br>(X:0; Y:0) | Event Selection         07-1404 Enter case number as yy-nnnn (e.g., 05-2475)         10/24/2007         irst select category of event:         Next select an event:         Notices & Filing F         Click the radio button for         button for       Documents         In Notices & Acknowne       Click the radio button filed         FP application to proceed in forma pauperis filed |
|               |                                       |                                                                                                    |
|               |                                       |                                                                                                    |

### Slide notes

Now the right pane shows all the events in that selected category. Click the radio button for the Motion filed event.

# Slide 6 - Slide 6

| 🙀 Docketing M   | otion filed             |                                 |                                                                                                    |                |
|-----------------|-------------------------|---------------------------------|----------------------------------------------------------------------------------------------------|----------------|
| Docketing Rep   | orts Utilities Logout I | Help                            |                                                                                                    |                |
| d)              | Case 07-1404 Palace     | e of Pizza, Incorporated        | v. Carolyn Henderson                                                                                                    |                |
| CF Appellate    | Canal                   | 07-1404 Enter case num          | Event Selection                                                                                                    |                |
| ) G             | Click Box Filed Date:   |                                 | der as yymmini (e.g., oordero)                                                                                                    |                |
|                 | 247 x 445)              | First select category of event: | Next select an event:                                                                                                    |                |
|                 |                         | , Notices & Filing Fees         | ⊖ Please Select                                                                                                    |                |
| $\triangleleft$ | Motion                  | s, Responses & Replies          | $\odot$ CJA 23 application (SEALED) to proceed under CJA filed                                                                                                    |                |
| T-              | O Briefin               | g Documents                     | ○ Consent/stipulation filed                                                                                                    |                |
|                 | 🔿 Argum                 | ent Notices & Acknowle          | $\bigcirc$ IFP application to proceed in forma pauperis filed                                                                                                    |                |
| $\bigcirc$      | 🔾 Judgm                 | nents                           | Motion filed                                                                                                    |                |
| E(              | Rehear                  | ring Petitions & Answer:        | $\bigcirc$ PLRA application to proceed under Prison Litigation Reform Act filed                                                                                                    |                |
|                 | O Bills of              | Cost & Objections               | O Reply filed                                                                                                    | 1991<br>1992   |
|                 | ⊖ Other,                | Sealed & Paper Filings 💂        | O Response/answer filed                                                                                                    |                |
|                 |                         |                                 | Response/answer filed to petition for rehearing/rehearing en banc                                                                                                    |                |
| $\bigcirc$      |                         |                                 | ach additional case in which this event should be filed. Uncheck the box(es) for each case in<br>T be filed. There will not be an opportunity to reselect any applied case(s) after this point. |                |
|                 |                         |                                 | Applied Case Selection                                                                                                    |                |
|                 |                         | • 07-                           | 1404 Palace of Pizza, Incorporated v. Carolyn Henderson (Targe                                                                                                    | 1991           |
|                 |                         |                                 |                                                                                                    | Click the down |
|                 |                         |                                 |                                                                                                    | Click here.    |
|                 |                         |                                 |                                                                                                    |                |
|                 |                         |                                 |                                                                                                    |                |
|                 |                         |                                 |                                                                                                    |                |
|                 |                         |                                 |                                                                                                    |                |

# Slide notes

To continue, click the down arrow in the scroll bar.

# Slide 7 - Slide 7

| Docketing M             | otion filed             |            |                                |                                                                                                    |                                 |
|-------------------------|-------------------------|------------|--------------------------------|----------------------------------------------------------------------------------------------------|---------------------------------|
| Docketing Rep           | orts Utilities          | Logout F   | leip                           |                                                                                                    |                                 |
| 0                       | Case 07-14              | 04 Palace  | of Pizza, Incorporate          | d v. Carolyn Henderson                                                                                                    |                                 |
| F Appellat              |                         | F          | irst select category of event: | Next select an event:                                                                                                    |                                 |
| 50                      |                         | ⊖ Forms,   | Notices & Filing Fees          | O Please Select                                                                                                    |                                 |
|                         |                         | Motions    | , Responses & Replies          | ○ CJA 23 application (SEALED) to proceed under CJA filed                                                                                                    |                                 |
| 0                       |                         | O Briefing | Documents                      | Consent/stipulation filed                                                                                                    |                                 |
|                         | Click Box<br>247 x 445) | O Argume   | ent Notices & Acknowle         | IFP application to proceed in forma pauperis filed                                                                                                    | 1000<br>1000<br>1000            |
| Q                       | (X:0; Y:0)              | O Judgm    | ents                           | Motion filed                                                                                                    |                                 |
|                         |                         | O Rehear   | ing Petitions & Answer:        | O PLRA application to proceed under Prison Litigation Reform Act filed                                                                                                    |                                 |
| -4                      |                         | O Bills of | Cost & Objections              | C Reply filed                                                                                                    | × 000                           |
| <u>F</u>                |                         | O Other, 9 | Sealed & Paper Filings         | Response/answer filed                                                                                                    | 0000000                         |
| $\overline{\mathbf{C}}$ |                         |            |                                | C Response/answer filed to petition for rehearing/rehearing en banc                                                                                                    | •                               |
|                         |                         |            |                                | : each additional case in which this event should be filed. Uncheck the box(es)for each case in<br>IOT be filed. There will not be an opportunity to reselect any applied case(s) after this point. | 000<br>000<br>000<br>000<br>000 |
|                         |                         |            |                                | Applied Case Selection                                                                                                    |                                 |
|                         |                         |            | • 07                           | -1404 Palace of Pizza, Incorporated v. Carolyn Henderson (Targe                                                                                                    |                                 |
|                         |                         |            |                                |                                                                                                    |                                 |
| 5                       |                         |            |                                |                                                                                                    |                                 |
| $\bigcirc$              |                         |            |                                |                                                                                                    |                                 |
|                         |                         |            |                                | Click the                                                                                                    |                                 |
|                         |                         |            | Lesses.                        | Click the Docket                                                                                                    |                                 |
|                         |                         |            | Total: 0                       | Sel Event button. Click here. All Reset                                                                                                    |                                 |
|                         |                         |            |                                |                                                                                                    |                                 |
|                         |                         |            |                                | Denked Event                                                                                                    |                                 |
|                         |                         |            |                                |                                                                                                    |                                 |
|                         |                         |            |                                |                                                                                                    |                                 |

#### Slide notes

Now click the Docket Event button.

### Slide 8 - Slide 8

Г

| Docketing M       | otion filed                                                                                                    |
|-------------------|----------------------------------------------------------------------------------------------------|
| Docketing Rep     | orts Utilities Logout Help                                                                                                    |
| (۵                | Case 07-1404 Palace of Pizza, Incorporated v. Carolyn Henderson                                                                                                    |
| CIM/ECF Appellate | Case 07-1404 Palace of Pizza, Incorporated v. Carolyn Henderson           First select category of event:         Next select an event:           Forms, Notices & Filing Fees         Please Select           Motions, Responses & Replies         CJA 23 application (SEALED) to proceed under CJA filed           Briefing Documents         Consent/stipulation filed           Judgments         IFP application to proceed in forma pauperis filed           Bills of Cost & Objections         PLRA application to proceed under Prison Litigation Reform Act filed           Other, Sealed & Paper Filings         Response/answer filed |
| CIMI/ECI          | Response/answer filed to petition for rehearing/rehearing en banc      Then oheck the box(es) for each additional case in which this event should be filed. Uncheck the box(es) for each case in which this event should be filed. There will not be an opportunity to reselect any applied case(s) after this point.      Applied Case Selection      O7-1404 Palace of Pizza, Incorporated v. Carolyn Henderson ( <i>Targe</i> O7-1404 Palace of Pizza, Incorporated v. Carolyn Henderson ( <i>Targe</i> Total: 0 Selected: 0      Docket Event                                                                                                |
|                   |                                                                                                    |

#### Slide notes

(Note: This is a transition slide.)

# Slide 9 - Party Filer

| Docketing M             | otion filed             |                                                                                                    |                                         |
|-------------------------|-------------------------|----------------------------------------------------------------------------------------------------|-----------------------------------------|
| Docketing Rep           | orts Utilities Logout H | lelp                                                                                                    |                                         |
| d)                      | Case 07-1404 Palace     | of Pizza, Incorporated v. Carolyn Henderson                                                                                                |                                         |
| Ţ,                      |                         | Additional Information                                                                                                    |                                         |
| 3                       |                         | Add Modifier as appropriate:                                                                                                    |                                         |
|                         |                         |                                                                                                    | 000000000000000000000000000000000000000 |
| 96                      | Click Box               | Party Filer                                                                                                    |                                         |
|                         | 247 x 445) PI           | ease colocities filer(s) below. In consolidated cases, use the All Cases button to apply<br>our s Click here. I of the consolidated cases. | 000000000000000000000000000000000000000 |
|                         | ,, ,, yc                | our s Click here. I of the consolidated cases.<br>Filer Type Case Number Short Title                                                       | 555<br>555<br>555                       |
| $\triangleleft$         |                         | Henderson, Carolyn Appellant-Defendant 07-1404 Palace of Pizza, Inc                                                                        |                                         |
| Γ <del>τ</del> .        | Click the o             |                                                                                                    | 555                                     |
|                         | box for Ca              |                                                                                                    |                                         |
| Q                       | Henders                 | SON. Display All Parties All Cases Select All Clear All                                                                                    |                                         |
| CIVI/ECF Appellate      |                         |                                                                                                    |                                         |
|                         |                         | Additional Information<br>Enter name of party represented if not in list of party filers above:                                            |                                         |
| $\geq$                  |                         |                                                                                                    |                                         |
| $\overline{\mathbf{C}}$ |                         | PDF Document                                                                                                    |                                         |
| $\mathbf{i}$            |                         |                                                                                                    |                                         |
|                         |                         |                                                                                                    |                                         |
|                         |                         | Document: Browse                                                                                                    |                                         |
|                         |                         | Add Another                                                                                                    |                                         |
|                         |                         |                                                                                                    |                                         |
|                         |                         |                                                                                                    | -                                       |
|                         |                         |                                                                                                    |                                         |
|                         |                         |                                                                                                    |                                         |

#### Slide notes

Now we need to select the party filer. If the party you are representing is not listed, you could type their name in the field under Additional Information. Since you're representing the Appellant in this case, click the check box for Carolyn Henderson.

### Slide 10 - Browse for PDF

| 🗱 Docketing      | Mot  | tion filed           |             |        |                                                                                                    |         |
|------------------|------|----------------------|-------------|--------|----------------------------------------------------------------------------------------------------|---------|
| Docketing R      | epoi | rts Utiliti          | es Logout I | lelp   |                                                                                                    |         |
| d)               | (    | Case 07-             | 1404 Palace | of Piz | zza, Incorporated v. Carolyn Henderson                                                                                                    |         |
| $\rightarrow$    |      |                      |             |        | Additional Information                                                                                                    |         |
| 5                |      |                      |             |        | Add Modifier as appropriate:                                                                                                    | 000000  |
|                  |      |                      |             |        | • • • • • • • • • • • • • • • • • • •                                                                                                    | 1000000 |
| e                |      | lick Box             |             |        | Party Filer                                                                                                    | 000000  |
|                  | (24  | 7 x 445)<br>:0; Y:0) |             |        | select the filer(s) below. In consolidated cases, use the All Cases button to apply<br>election to all of the consolidated cases.                     |         |
|                  | ľ    | .0, 1.0,             | y           |        | Filer Type Case Number Short Title                                                                                                    | 666666  |
| $\triangleleft$  |      |                      |             |        | Henderson, Carolyn Appellant-Defendant 07-1404 Palace of Pizza, Inc     Palace of Pizza, Incorporated Appellee-Plaintiff 07-1404 Palace of Pizza, Inc | 100000  |
| L-               |      |                      |             |        |                                                                                                    | 666666  |
|                  |      |                      |             |        |                                                                                                    | 2005    |
| CW/ECF Appellate |      |                      |             | -      | Display All Parties All Cases Select All Clear All                                                                                                    |         |
| <b>H</b>         |      |                      |             |        | Additional Information                                                                                                    |         |
| Ţ                |      |                      |             |        | Enter name of party represented if not in list of party filers above:                                                                                 |         |
|                  | _    |                      |             |        |                                                                                                    |         |
| $\mathbf{O}$     |      |                      |             |        | PDF Document Click the Browse                                                                                                    |         |
|                  |      |                      |             |        | button.                                                                                                    |         |
|                  |      |                      |             |        | Document: BC0WS6x.                                                                                                    |         |
|                  |      |                      |             |        |                                                                                                    |         |
|                  |      |                      |             |        | Add Another Click here.                                                                                                    |         |
|                  |      |                      |             |        |                                                                                                    | Ţ       |
| <u> </u>         |      |                      |             |        |                                                                                                    |         |
|                  |      |                      |             |        |                                                                                                    |         |

#### Slide notes

We are now ready to find the PDF file that is our motion. To find it, click the Browse button.

# Slide 11 - Slide 11

| Docketing Me  | otion filed              |                        |                                   |                                 |                 |               |
|---------------|--------------------------|------------------------|-----------------------------------|---------------------------------|-----------------|---------------|
| Docketing Rep | orts Utilities Logout    | Help                   |                                   |                                 |                 |               |
| 0)            | Case 07-1404 Palace      | of Pizza, In           | corporated v. Carolyn Hen         | ıderson                         |                 |               |
| t             |                          |                        | Addi                              | tional Information              |                 | <b>_</b>      |
| 3             |                          |                        | Add M                             | odifier as appropriate:         |                 |               |
|               | s                        | elect PDF doc          | ument                             |                                 | ? 🗙             |               |
|               | Click Box                | Look in:               | 2007                              | - E 📸 💷 -                       |                 | n to apply    |
| [d]           | 247 x 445)<br>(X:0; Y:0) |                        | 44-Response.pdf                   | 50201propo1.pdf                 | Minutes.pdl     |               |
|               |                          | My Recent<br>Documents | 512-2osuppress.pdf                | 50201sumex.pdf                  | Motion for (    |               |
|               |                          |                        | 512-2respsupress.pdf<br>512ia.pdf | Affidavit.pdf                   | MOTION.pc       |               |
| H             |                          |                        | 512ind.pdf                        | cmecf brief of appellant.pdf    |                 |               |
| $\zeta$       |                          | Desktop                | 4055ans.pdf                       | cmecf motion to extend time.pdf | Dijection.p     |               |
| <b>F</b> -1   |                          |                        | 4055-cmp.pdf<br>50201cmp.pdf      | cmecf notice for argument.pdf   | Drder - Der     |               |
| H             |                          | My Documents           | 50201Deed.pdf                     | cmecf response to motion.pdf    | 🔁 Order - Filir |               |
| I             |                          |                        | 50201mcompel.pdf                  | Complaint.pdf                   | Drder - Gra     |               |
| $\geq$        |                          |                        | 5020101.pdf                       | Desmond.pdf                     | Proposed        |               |
|               |                          | My Computer            | 5020102.pdf                       | Exhibit.pdf                     | Reaffirm C      | ick here.     |
| $\cup$        |                          | ~                      | 50201obj1.pdf                     | Dipintmotion.PDF                | Receipt.pg      |               |
|               |                          |                        | <                                 |                                 |                 |               |
|               |                          | My Network<br>Places   | File name:                        | •                               | Open C          | ick the right |
|               |                          | Flaces                 | Files of type: All Files (*.*)    | •                               | Cance ar        | row to scroll |
|               | L                        |                        | ,                                 |                                 |                 | over.         |
|               |                          |                        |                                   |                                 |                 |               |
|               |                          |                        |                                   |                                 |                 | <b></b>       |
|               |                          |                        |                                   |                                 |                 |               |
|               |                          |                        |                                   |                                 |                 |               |

#### Slide notes

A Select PDF document dialog box pops up. By the way, for information about how to find files on your computer, see the lesson module on Windows Navigation.

We are already in the correct folder where our PDF files are stored, but the one that is our motion is not visible at the moment. Since the files are listed in alphabetical order, click the right arrow in the scroll bar to move over to the right.

# Slide 12 - Slide 12

| 4-1              |                      |                  |              |                                                                |                       |         |     |          |        |
|------------------|----------------------|------------------|--------------|----------------------------------------------------------------|-----------------------|---------|-----|----------|--------|
| 🧏 Docketing M    | otion filed          |                  |              |                                                                |                       |         |     |          |        |
| Docketing Rep    | orts Utilities Logou | t Help           |              |                                                                |                       |         |     |          |        |
| (۵               | Case 07-1404 Pal     | ace of Pizza, In | corporated v | . Carolyn Hei                                                  | nderson               |         |     |          |        |
| ÷.               |                      |                  |              | Add                                                            | itional Informati     | on      |     |          |        |
| 2                |                      |                  |              | Add N                                                          | lodifier as appropria | ate:    |     |          | 000000 |
|                  |                      | Select PDF doc   | ument        |                                                                |                       |         | ? 🛛 |          | 000000 |
| CM/ECF Appellate |                      |                  | Motion P     | pearance.pdf<br>=<br>df<br>ying.pdf<br>g Fees.pdf<br>tting.pdf |                       | ion.pdf | •   | to apply |        |
|                  |                      |                  |              |                                                                |                       |         |     |          |        |

#### Slide notes

And now we can see our file, named Motion.pdf.

It's a good practice to take a quick look at this file to be sure it's the correct one before you submit it to the court. In order to do that, you would right-click the file name. The right-click causes your browser to pop up a menu. Watch your screen and I'll do the right-click for you.

# Slide 13 - Slide 13

| Se Docketing M    | The substance shalls | N. CAVER             |                 |                                          |                           |        |            |
|-------------------|----------------------|----------------------|-----------------|------------------------------------------|---------------------------|--------|------------|
| Docketing Rep     | orts Utilities Logou | t Help               |                 |                                          |                           |        |            |
| 0                 | Case 07-1404 Pal     | ace of Pizza, In     | corporated v.   | Carolyn Hend                             | derson                    |        |            |
| it                |                      |                      |                 |                                          | ional Information         |        | A 1955     |
| 69                |                      |                      |                 | Add Mo                                   | difier as appropriate:    |        |            |
|                   |                      | Select PDF doc       | ument           |                                          |                           | ? 🛛    |            |
| õ                 |                      | Look in:             | 2007            |                                          | E 😁                       |        |            |
| 0                 |                      |                      | minutes.pdf     | 0.39                                     | Report and Recommendation | n.pdf  | h to apply |
|                   |                      | My Recent            | Motion - Filing | g Fees.pdf<br>ompensation.pdf            | REQABN.PDF                |        |            |
| Y                 |                      | Documents            | MOTION.pdf      |                                          | SCHEDO.pdf                |        |            |
| E.                |                      |                      | Notice of App   |                                          | Schedule F.pdf            |        |            |
| $\mathbf{O}$      |                      | Desktop              | Dijection.pd    |                                          | SUMMONS.pdf               |        | <b>•</b>   |
| [-]               |                      |                      | Order - Deny    | ing.pdf                                  | Sabbiemenc.bai            |        |            |
|                   |                      | My Documents         | Order - Filing  |                                          |                           |        |            |
| CMI/ECF Appellate |                      |                      | 🔁 Order.pdf     |                                          |                           |        |            |
| A                 | 71.5                 | My Computer          | Proposed Ord    | C. C. C. C. C. C. C. C. C. C. C. C. C. C |                           |        |            |
| $\bigcirc$        |                      | My Computer          | Receipt.pdf     |                                          |                           |        |            |
|                   |                      |                      | <               |                                          | Letter and the            | ) >    |            |
|                   |                      | My Network<br>Places | File name:      | MOTION.pdf                               | <u>×</u>                  | Open   |            |
|                   |                      | 110003               | Files of type:  | All Files (*.*)                          | •                         | Cancel |            |
|                   |                      |                      |                 |                                          |                           |        |            |
|                   |                      |                      |                 |                                          |                           |        | -          |
|                   |                      |                      |                 |                                          |                           |        | 110000     |
|                   |                      |                      |                 |                                          |                           |        |            |

#### Slide notes

(Note: This is a transition slide.)

# Slide 14 - Slide 14

| 😴 Docketing M | otion filed                           |                                                                                                    |            |
|---------------|---------------------------------------|----------------------------------------------------------------------------------------------------|------------|
| Docketing Rep | orts Utilities Logout                 | leip                                                                                                    |            |
| 0             | Case 07-1404 Palace                   | of Pizza, Incorporated v. Carolyn Henderson                                                                                                    |            |
| (†            | 1                                     | Additional Information                                                                                                    |            |
| 63            |                                       | Add Modifier as appropriate:                                                                                                    |            |
|               | S                                     | lect PDF document                                                                                                    | 2 🔀        |
|               | Click Box<br>247 × 445)<br>(X:0; Y:0) | Look in: 2007<br>Look in: 2007<br>My Recent<br>Documents<br>Motion - Filing Fees.pdf<br>Motion - Filing Fees.pdf<br>Motion for Compensation.pdf<br>RecQABN.PDF<br>Motion for Compensation.pdf<br>Response.pdf<br>Open with ACitobiacs<br>Desktop<br>Open with ACitobiacs<br>Desktop<br>Open with ACitobiacs<br>Print<br>Scan for<br>Open with<br>Acrobat 8.<br>Open With<br>Scan for<br>Cut<br>Cut<br>Copy<br>My Network<br>Places<br>Fil<br>Create Shortcut<br>Delete<br>Rename | n to apply |
|               |                                       | Properties                                                                                                    |            |
|               |                                       |                                                                                                    |            |

# Slide notes

Now from the pop-up menu, click on Open with Acrobat 8.

# Slide 15 - Slide 15

|                                                                                                    | otion filed                                                     |                      |                            |                              |            |                                        |  |   |
|----------------------------------------------------------------------------------------------------|-----------------------------------------------------------------|----------------------|----------------------------|------------------------------|------------|----------------------------------------|--|---|
| The section of the section of the se | orts Utilities Logou                                            | t Help               |                            |                              |            |                                        |  |   |
| 0                                                                                                    | Case 07-1404 Palace of Pizza, Incorporated v. Carolyn Henderson |                      |                            |                              |            |                                        |  |   |
| Lt -                                                                                                    |                                                                 |                      |                            | Information                  |            |                                        |  |   |
| 60                                                                                                    |                                                                 |                      | Add Modifier a             | as appropriate:              |            |                                        |  |   |
|                                                                                                    |                                                                 | Select PDF doc       | ument                      | 2                            | ×          |                                        |  |   |
| õ                                                                                                    |                                                                 | Look in:             | 2007                       | - 🗧 🖆 📰-                     |            |                                        |  |   |
| d                                                                                                    |                                                                 |                      |                            | eport and Recommendation.pdf | h to apply |                                        |  |   |
| 1                                                                                                    |                                                                 | My Recent            |                            | EQABN.PDF<br>esponse.pdf     |            |                                        |  |   |
| 4                                                                                                    |                                                                 | Documents            | MOTION.pdf 🔂 5             | CHEDO.pdf<br>ule F.pdf       |            |                                        |  |   |
| E                                                                                                    |                                                                 |                      | Select Open with Acrobat 8 | of Intention.pdf             |            |                                        |  |   |
| U                                                                                                    |                                                                 | Desktop              | Print                      | ONS.pdf<br>sment.pdf         |            |                                        |  |   |
| (F)                                                                                                    |                                                                 |                      | $\bigotimes$               |                              | 🂫 💈 🗞 Con  | 📱 🗞 Combine supported files in Acrobat |  | r |
| 5                                                                                                    | -                                                               | My Documents         | Scan for Viruses           | 27                           |            |                                        |  |   |
|                                                                                                    |                                                                 |                      | Open With                  |                              |            |                                        |  |   |
| CMI/ECF Appellate                                                                                                    |                                                                 | My Computer          | Send To                    | •                            |            |                                        |  |   |
| 9                                                                                                    |                                                                 | <b>61</b>            | Cut                        |                              |            |                                        |  |   |
|                                                                                                    |                                                                 |                      | Copy                       | _                            |            |                                        |  |   |
|                                                                                                    |                                                                 | My Network<br>Places | Fil Create Shortcut        | Open                         | -          |                                        |  |   |
|                                                                                                    |                                                                 |                      | Fil Rename                 | Cancel                       |            |                                        |  |   |
|                                                                                                    |                                                                 |                      | Properties                 |                              |            |                                        |  |   |
|                                                                                                    |                                                                 |                      |                            |                              |            |                                        |  |   |
|                                                                                                    |                                                                 |                      |                            |                              |            |                                        |  |   |
|                                                                                                    |                                                                 |                      |                            |                              |            |                                        |  |   |

#### Slide notes

(Note: This is a transition slide.)

Slide 16 - Slide 16

| 1.0            | OTION.pdf - Ad                         |                              |                                                                                 |                  |
|----------------|----------------------------------------|------------------------------|---------------------------------------------------------------------------------|------------------|
| Consection and |                                        | and the second second second | s Tools Advanced Window Help                                                    |                  |
| 1 🧔            | Create PDF 🔹 🐴 C                       | ombineFiles 🔹 🌘              | 💭 Export 🔹 🔊 Start Meeting 👻 🍰 Secure 🔹 🥖 Sign 👻 📑 Forms 🔹 🌍 Review & Comment 🔹 | Clic Click here. |
|                | 882                                    |                              | 🔰 1 / 1 🛛 🗽 🖑 🦧 💿 💿 99.4% + 🔚 🛃 Find                                            |                  |
| ß              |                                        |                              |                                                                                 | ^                |
|                | Click Box<br>(247 × 445)<br>(X:0; Y:0) |                              |                                                                                 |                  |
| Z              |                                        |                              | UNITED STATES COURT OF APPEALS                                                  |                  |
| ?              |                                        |                              | FOR THE FOURTH CIRCUIT                                                          |                  |
|                |                                        |                              | No. 07-1404                                                                     |                  |
|                |                                        | PALACE C                     | F PIZZA, INCORPORATED,                                                          |                  |
|                |                                        |                              | Plaintiff - Appellee                                                            |                  |
|                |                                        | ٧.                           |                                                                                 |                  |
| Ø              |                                        | CAROLYN                      | I HENDERSON,                                                                    |                  |
| -              |                                        |                              | Defendant - Appellant                                                           | a                |
|                |                                        |                              |                                                                                 |                  |

#### Slide notes

Adobe Acrobat shows you the contents of the file. Since this is the correct file, close the Acrobat window by clicking its close button.

# Slide 17 - Slide 17

|               |                          | 1                    |                                  |               |                              |           |                              |         |
|---------------|--------------------------|----------------------|----------------------------------|---------------|------------------------------|-----------|------------------------------|---------|
| 🚍 Docketing M | otion filed              |                      |                                  |               |                              |           |                              |         |
| Docketing Rep | orts Utilities Logout    | Help                 |                                  |               |                              |           |                              |         |
| 0             | Case 07-1404 Palac       | e of Pizza, Ind      | orporated v. Car                 | olyn Hend     | erson                        |           |                              |         |
| Ţ,            |                          |                      |                                  | Additi        | onal Information             |           |                              |         |
| 5             |                          |                      |                                  | Add Mod       | lifier as appropriate:       |           |                              | 9999999 |
|               | s                        | elect PDF doci       | iment                            |               |                              | ? 🛛       |                              | 600000  |
|               | Click Box                | Look in:             | 2007                             |               | · + E 💣 📰                    | •         | n to apply                   |         |
| a c           | 247 × 445)<br>(×:0; Y:0) |                      | minutes.pdf                      |               | Report and Recommendation.pd | F         |                              | 0000000 |
| 1             |                          | My Recent            | Motion - Filing Fees             |               | REQABN.PDF<br>Response.pdf   |           |                              | 0000000 |
| 4             |                          | Documents            | MOTION.pdf<br>Notice of Appearan |               | SCHEDO.pdf                   |           |                              | 1000000 |
| T I           |                          |                      | NoticeVolConvto7.p               |               | Stmt of Intention.pdf        |           |                              | 600000  |
| $\mathbf{O}$  |                          | Desktop              | Direction.pdf                    |               | SUMMONS.pdf                  |           | -                            | 1000    |
| (F)           |                          |                      | 🔁 Order - Denying.pd             |               |                              |           |                              |         |
|               |                          | My Documents         | Order - Filing Fees.             |               |                              |           |                              |         |
|               |                          |                      | Order.pdf                        | 52<br>10      |                              |           |                              |         |
|               |                          | My Computer          | Proposed Order.pd                |               |                              |           |                              |         |
| 0             |                          | ing comparei         | Receipt.pdf                      |               |                              | Click     | here.                        |         |
|               |                          |                      | <u>&lt;</u>                      |               |                              |           |                              |         |
|               |                          | My Network<br>Places | File name: MO                    | DTION.pdf     | <u>×</u>                     | Cildregox |                              |         |
|               |                          |                      | Files of type:                   | l Files (*.*) | •                            | Cancel    | Lithe Onen                   |         |
|               |                          |                      |                                  | <u>1.</u>     |                              |           | k the <b>Open</b><br>button. |         |
|               |                          |                      |                                  |               |                              |           |                              | -       |
|               |                          |                      |                                  |               |                              |           |                              |         |
|               |                          |                      |                                  |               |                              |           |                              |         |

#### Slide notes

Now click the Open button.

# Slide 18 - Slide 18

| Docketing M        | otion filed               |                                                                                                    |              |
|--------------------|---------------------------|----------------------------------------------------------------------------------------------------|--------------|
| Docketing Rep      | oorts Utilities Logout I  | Help                                                                                                    |              |
| (1)                | Case 07-1404 Palace       | of Pizza, Incorporated v. Carolyn Henderson                                                                                                    |              |
| t.                 |                           | Additional Information                                                                                                    |              |
| 5                  |                           | Add Modifier as appropriate:                                                                                                    | 100000       |
|                    |                           |                                                                                                    | 000000       |
|                    |                           | Party Filer                                                                                                    |              |
| Q,                 | Click Box<br>247 x 445) P | lease select the filer(s) below. In consolidated cases, use the All Cases button to apply                                                                                            | 100000       |
| d                  | T                         | our selection to all of the consolidated cases.                                                                                                    |              |
|                    |                           | Filer         Type         Case Number         Short Title           ✓         Henderson, Carolyn         Appellant-Defendant         07-1404         Palace of Pizza, Inc         ▲ | 000000       |
| 4                  |                           | Palace of Pizza, Incorporated Appellee-Plaintiff 07-1404 Palace of Pizza, Inc                                                                                                    |              |
| Γ <b>τ</b>         |                           |                                                                                                    | 000000       |
| 5                  |                           |                                                                                                    | 881          |
| CIVI/ECF Appellate |                           | Display All Parties All Cases Select All Clear All                                                                                                    |              |
|                    |                           | Additional Information                                                                                                    |              |
| I                  |                           | Enter name of party represented if not in list of party filers above:                                                                                                    |              |
|                    |                           |                                                                                                    |              |
| $\mathbf{O}$       |                           | PDF Document                                                                                                    |              |
|                    |                           |                                                                                                    |              |
|                    |                           |                                                                                                    |              |
|                    |                           | Document: C:\CMECF\2007\MOTION.pdf Browse Click the do                                                                                                    | wn           |
|                    |                           | Add Another Click he                                                                                                    |              |
|                    |                           |                                                                                                    | $\checkmark$ |
|                    |                           |                                                                                                    |              |
|                    |                           |                                                                                                    |              |
|                    |                           |                                                                                                    |              |

#### Slide notes

CM/ECF fills in the document path and filename. If you had additional documents to file with the motion, you would click the Add Another button and repeat the process.

Now click the down arrow in the scroll bar to scroll down.

### Slide 19 - Service

#### Slide notes

Next we need to enter the service date and method of service. Type 10/23/2007 in the Service Date field, then click the US Mail check box.

## Slide 20 - Slide 20

| 🞆 Docketing M      | otion filed              |                                                                                                    |
|--------------------|--------------------------|----------------------------------------------------------------------------------------------------|
| Docketing Rep      | orts Utilities Logout H  | leip                                                                                                    |
| 0                  | Case 07-1404 Palace      | of Pizza, Incorporated v. Carolyn Henderson                                                                                                    |
| 1t                 |                          | Document: C:\CMECF\2007\MOTION.pdf Browse                                                                                                    |
| 5                  |                          | Add Another                                                                                                    |
|                    |                          |                                                                                                    |
| õ                  | Click Box                |                                                                                                    |
|                    | 247 x 445)<br>(X:0; Y:0) | NOTE                                                                                                    |
| CIVI/ECF Appellate |                          | 440i: You must enter a service date and type of service.                                                                                                    |
| 4                  |                          | Service                                                                                                    |
|                    |                          | Service Date: 10/23/2007                                                                                                    |
| $\cup$             |                          | ✓ US Mail ☐ Fax                                                                                                    |
| E                  |                          | 🗌 Hand 🔲 3rd Party                                                                                                    |
|                    |                          | 🗌 Email 🔲 Clerk                                                                                                    |
|                    |                          | Relief                                                                                                    |
|                    |                          | relief using drop-down boxes; click Apply to select relief. Repeat as needed to find more reliefs.<br>are selected, the Up and Down buttons may be used to reorder reliefs. |
| $\bigcirc$         | Oncereners               |                                                                                                    |
|                    |                          | Category Description Apply                                                                                                    |
|                    |                          |                                                                                                    |
|                    |                          |                                                                                                    |
|                    |                          | Entry Cases Up                                                                                                    |
|                    |                          | Down                                                                                                    |
|                    |                          |                                                                                                    |
|                    |                          |                                                                                                    |

#### Slide notes

To continue, click the down arrow on the scroll bar.

# Slide 21 - Relief

| Docketing N             | lotion filed              |                                                                                                    | K      |
|-------------------------|---------------------------|----------------------------------------------------------------------------------------------------|--------|
| Docketing Rep           | ports Utilities Logout H  | leip                                                                                                    |        |
| <b>(</b> )              | Case 07-1404 Palace       | of Pizza, Incorporated v. Carolyn Henderson                                                                                                    |        |
| - <del></del>           |                           |                                                                                                    | •      |
| 5                       |                           | 🗌 Email 🔲 Clerk                                                                                                    |        |
|                         |                           | Relief                                                                                                    |        |
| e                       |                           | relief using drop-down boxes; click Apply to select relief. Repeat as needed to find more reliefs.<br>are selected, the Up and Down ( ) be used to reorder reliefs. |        |
|                         | (247 × 4 5)<br>(X:0; Y:0) | Click here.                                                                                                    |        |
| CIVI/ECF Appellate      | (X:0) 1:0)                | Category Description Apply                                                                                                    |        |
| $\triangleleft$         |                           |                                                                                                    |        |
| Γ <del>.</del>          |                           | Click the efs                                                                                                    |        |
|                         |                           | Entry down arrow. Cases Up                                                                                                    |        |
| Q                       |                           | Down                                                                                                    |        |
| E                       |                           | Remove                                                                                                    |        |
|                         |                           | Clear All                                                                                                    | 19995  |
| $\geq$                  |                           | Total: 0                                                                                                    | 000000 |
| $\overline{\mathbf{D}}$ |                           |                                                                                                    | 100000 |
| $\bigcirc$              |                           |                                                                                                    | 199999 |
|                         |                           |                                                                                                    | 100000 |
|                         |                           |                                                                                                    | 000000 |
|                         |                           |                                                                                                    | 100000 |
|                         |                           |                                                                                                    | 10000  |
|                         |                           | Continue Back Cancel                                                                                                    | -      |
|                         |                           |                                                                                                    |        |
|                         |                           |                                                                                                    |        |

#### Slide notes

We now need to select the desired relief or reliefs in the motion we are filing. To do that, we will use the two drop-down lists to select the category and description of each relief.

Remember to read the instructional text in blue on each screen to help you understand what to do.

Click the down arrow in the Category drop-down list.

### Slide 22 - Slide 22

| 📲 Docketing M     | otion filed                          |                                                                                                    |        |
|-------------------|--------------------------------------|----------------------------------------------------------------------------------------------------|--------|
| Docketing Rep     | orts Utilities Logout H              | leip                                                                                               |        |
| <b>(</b> )        | Case 07-1404 Palace                  | of Pizza, Incorporated v. Carolyn Henderson                                                        |        |
| Ţ.                |                                      |                                                                                                    |        |
| 5                 |                                      | 🗌 Email 🔲 Clerk                                                                                    |        |
|                   |                                      | Relief                                                                                             |        |
|                   |                                      | relief using drop-down boxes; click Apply to select relief. Repeat as needed to find more reliefs. |        |
| Q,                | Click Box Once reliefs<br>247 x 445) | are selected, the Up and Down buttons may be used to reorder reliefs.                              |        |
| 9                 | (X:0; Y:0) <sup>°</sup>              | Category Description Apply                                                                         |        |
| CIM/ECF Appellate |                                      | Click here.                                                                                        |        |
|                   |                                      | (all reliefs)<br>Motions, Responses, & Replies                                                     |        |
|                   |                                      | Entry Cases Up                                                                                     |        |
| $\mathcal{O}$     |                                      | Click Motions,                                                                                     |        |
| [-1               |                                      | Responses & Down                                                                                   |        |
|                   |                                      | Replies. Remove                                                                                    |        |
| I                 |                                      | Clear All                                                                                          | 000000 |
|                   |                                      | Total: 0                                                                                           | 000000 |
| $\mathbf{O}$      |                                      |                                                                                                    |        |
|                   |                                      |                                                                                                    | 100000 |
|                   |                                      |                                                                                                    | 200000 |
|                   |                                      |                                                                                                    | 000000 |
|                   |                                      |                                                                                                    | 000000 |
|                   | <u> </u>                             | Denting Dente                                                                                      |        |
|                   |                                      | Continue Back Cancel                                                                               | -      |
|                   |                                      |                                                                                                    |        |
|                   |                                      |                                                                                                    |        |

### Slide notes

The two choices in this list are all reliefs and Motions, Responses & Replies. Click the second choice.

# Slide 23 - Slide 23

| Docketing M             | otion filed             |                                                                                                    | ×      |
|-------------------------|-------------------------|----------------------------------------------------------------------------------------------------|--------|
| Docketing Rep           | orts Utilities Logout H | leip                                                                                               |        |
| d)                      | Case 07-1404 Palace     | of Pizza, Incorporated v. Carolyn Henderson                                                        |        |
| Ţ.                      |                         |                                                                                                    |        |
| 3                       |                         | 🗌 Email 🔄 Clerk                                                                                    |        |
|                         |                         | Relief                                                                                             |        |
| <b>O</b>                |                         | relief using drop-down boxes; click Apply to select relief. Repeat as needed to find more reliefs. |        |
|                         | 247 x 445)              | are selected, the Up and Down buttons may be used to rearder reliefs.<br>Click here.               |        |
| 9                       | (X:0; Y:0)              | Category Description Apply                                                                         |        |
| $\triangleleft$         |                         | Motions, R V                                                                                       |        |
| r-                      |                         | Selected Rel Click the                                                                             |        |
|                         |                         | Entry down arrow.                                                                                  |        |
| 0                       |                         | Down                                                                                               |        |
| ( _                     |                         | Remove                                                                                             |        |
| CIM/ECF Appellate       |                         | Clear All                                                                                          |        |
| $\geq$                  |                         | Total: 0                                                                                           |        |
| $\overline{\mathbf{a}}$ |                         |                                                                                                    | 00000  |
| $\bigcirc$              |                         |                                                                                                    |        |
|                         |                         |                                                                                                    | 100000 |
|                         |                         |                                                                                                    | 10000  |
|                         |                         |                                                                                                    | 10000  |
|                         |                         |                                                                                                    |        |
|                         |                         | Continue Back Cancel                                                                               | -      |
|                         |                         |                                                                                                    |        |
|                         |                         |                                                                                                    |        |

#### Slide notes

Selecting a category in the left-hand drop-down list limits the choices in the Description drop-down list to only those descriptions in that category. Now click the down arrow in the Description drop-down list.

### Slide 24 - Slide 24

| 🗱 Docketing M           | otion filed                          |                                                                                                    |
|-------------------------|--------------------------------------|----------------------------------------------------------------------------------------------------|
| Docketing Rep           | orts Utilities Logout H              | lelp                                                                                               |
| d)                      | Case 07-1404 Palace                  | of Pizza, Incorporated v. Carolyn Henderson                                                        |
| -                       |                                      | 🔄 Hang 📋 Srg Party                                                                                 |
| 5                       |                                      | 🗌 Email 🔲 Clerk                                                                                    |
|                         |                                      | Relief                                                                                             |
|                         |                                      | relief using drop-down boxes; click Apply to select relief. Repeat as needed to find more reliefs. |
| <b>9</b>                | Click Box Once reliefs<br>247 x 445) | are selected, the Up and Down buttons may be used to reorder reliefs.                              |
| d                       | (X:0; Y:0)                           | Category Description Apply                                                                         |
|                         |                                      | Motions, R V                                                                                       |
| 4                       |                                      |                                                                                                    |
| <u>F</u>                |                                      | Se Abeyance (Local Rule 12(d)) Accelerate case processing                                          |
| CIVI/ECF Appellate      |                                      | Type the letter S. Additional argument time (Local Rule 34(d))                                     |
|                         |                                      | Adopt Affirm decision on appeal                                                                    |
|                         |                                      | Affirm in part decision on appeal                                                                  |
|                         |                                      | Amend/Correct                                                                                      |
|                         |                                      | Total: 0                                                                                           |
| $\overline{\mathbf{c}}$ |                                      |                                                                                                    |
| $\bigcirc$              |                                      | Click Box<br>(100 × 100)                                                                           |
|                         |                                      | (X:843; Y:444)                                                                                     |
|                         |                                      |                                                                                                    |
|                         |                                      |                                                                                                    |
|                         |                                      |                                                                                                    |
|                         |                                      | Continue Back Cancel                                                                               |
|                         |                                      |                                                                                                    |
|                         |                                      |                                                                                                    |

#### Slide notes

There are several specific motion reliefs listed here in alphabetical order. We are filing a motion to seal, so we are looking for the relief "Seal". You could use the scroll bar at the right of the list to move down to the S's, but a quicker way is to type the first letter of the relief you're looking for. For this example, type the letter "S".

## Slide 25 - Slide 25

| Docketing M        | otion filed                          |                                                                                                    |
|--------------------|--------------------------------------|----------------------------------------------------------------------------------------------------|
| Docketing Rep      | orts Utilities Logout H              | lelp                                                                                               |
| (D)                | Case 07-1404 Palace                  | of Pizza, Incorporated v. Carolyn Henderson                                                        |
| ţ,                 |                                      | 🗆 Hano 💷 Sro Party                                                                                 |
| 5                  |                                      | 🗆 Email 🔲 Clerk                                                                                    |
|                    |                                      | Relief                                                                                             |
|                    |                                      | relief using drop-down boxes; click Apply to select relief. Repeat as needed to find more reliefs. |
| <b>9</b> 0         | Click Box Once reliefs<br>247 x 445) | are selected, the Up and Down buttons may be used to reorder reliefs.                              |
| CIVI/ECF Appellate | (X:0; Y:0) <sup>°</sup>              | Category Description Apply                                                                         |
|                    |                                      | Motions, R V                                                                                       |
|                    |                                      | Abeyance (Local Rule 12(d))                                                                        |
| <u> </u>           |                                      | Entry Accelerate case processing                                                                   |
| $\cup$             |                                      | Additional argument time (Local Rule 34(d))                                                        |
| 51                 |                                      | Adopt<br>Affirm decision on appeal Click here.                                                     |
|                    |                                      | Affirm in part decision on appeal                                                                  |
| I                  |                                      | Amend/Correct                                                                                      |
|                    |                                      | Total: 0                                                                                           |
| $\cup$             |                                      | down arrow.                                                                                        |
|                    |                                      |                                                                                                    |
|                    |                                      |                                                                                                    |
|                    |                                      |                                                                                                    |
|                    |                                      |                                                                                                    |
|                    |                                      | Continue Back Cancel                                                                               |
|                    |                                      |                                                                                                    |
|                    |                                      |                                                                                                    |
|                    |                                      |                                                                                                    |

#### Slide notes

We have now jumped down the list to the first relief that starts with an S. But we need to scroll down some more to find Seal. Click the down arrow in the scroll bar.

# Slide 26 - Slide 26

| Docketing M        | otion filed                          |                                                                                                    |
|--------------------|--------------------------------------|----------------------------------------------------------------------------------------------------|
| Docketing Rep      | orts Utilities Logout H              | leip                                                                                               |
| 0)                 | Case 07-1404 Palace                  | of Pizza, Incorporated v. Carolyn Henderson                                                        |
| Ļ.                 |                                      | 🗆 Hano 💷 Sro Party                                                                                 |
| 5                  |                                      | 🗌 Email 🔲 Clerk                                                                                    |
|                    |                                      | Relief                                                                                             |
|                    |                                      | relief using drop-down boxes; click Apply to select relief. Repeat as needed to find more reliefs. |
| <b>9</b>           | Click Box Once reliefs<br>247 x 445) | are selected, the Up and Down buttons may be used to reorder reliefs.                              |
| CIVI/ECF Appellate | (X:0; Y:0)                           | Category Description Apply                                                                         |
|                    |                                      | Motions, R  Sanctions                                                                              |
| -4                 |                                      | Star Click here.                                                                                   |
| <b>F</b>           |                                      | Schere evar angument                                                                               |
| $\mathbf{C}$       |                                      | how cause                                                                                          |
|                    |                                      | gle judge consideration [Local Rule 27(e)] Click Seal. y mandate [FRAP 41(d)]                      |
|                    |                                      | y pending appeal                                                                                   |
|                    |                                      | Strike                                                                                             |
|                    |                                      | Total: 0                                                                                           |
| $(\mathbf{J})$     |                                      |                                                                                                    |
| $\smile$           |                                      |                                                                                                    |
|                    |                                      |                                                                                                    |
|                    |                                      |                                                                                                    |
|                    |                                      |                                                                                                    |
|                    |                                      |                                                                                                    |
|                    |                                      | Continue Back Cancel                                                                               |
|                    |                                      |                                                                                                    |
|                    |                                      |                                                                                                    |

# Slide notes

And now we can see the Seal relief. Click Seal to select it.

# Slide 27 - Slide 27

| Docketing M             | otion filed             |                                                                                                    | ×     |
|-------------------------|-------------------------|----------------------------------------------------------------------------------------------------|-------|
| Docketing Rep           | orts Utilities Logout H | lelp                                                                                                    |       |
| 0                       | Case 07-1404 Palace     | of Pizza, Incorporated v. Carolyn Henderson                                                                |       |
| Ţ.                      |                         |                                                                                                    |       |
| 5                       |                         | 🗌 Email 🔛 Clerk                                                                                            |       |
|                         |                         | Relief                                                                                                    |       |
| 0                       |                         | relief using drop-down boxes; click Apply to select relief. <u>Repeat as needed to find more reliefs</u> . |       |
|                         | 247 x 445)              | are selected, the Up and Down buttons may be used to re Click here.                                        |       |
| 9                       | (X:0; Y:0)              | Category Description                                                                                       |       |
| $\triangleleft$         |                         | Motions, R V Seal                                                                                          |       |
| T-                      |                         | Selected Reliefs Click the                                                                                 |       |
|                         |                         | Entry Ca Apply button. Up                                                                                  |       |
| 0                       |                         | Down                                                                                                    |       |
| ( C                     |                         | Remove                                                                                                    |       |
| CIVI/ECF Appellate      |                         | Clear All                                                                                                  | 1000  |
| $\geq$                  |                         | Total: 0                                                                                                   |       |
| $\overline{\mathbf{C}}$ |                         |                                                                                                    | 10000 |
| $\mathbf{i}$            |                         |                                                                                                    |       |
|                         |                         |                                                                                                    |       |
|                         |                         |                                                                                                    |       |
|                         |                         |                                                                                                    |       |
|                         | L                       | Continue Back Cancel                                                                                       |       |
|                         |                         |                                                                                                    | -     |
|                         |                         |                                                                                                    |       |
|                         |                         |                                                                                                    |       |

# Slide notes

Once the correct Category and Description are selected, click the Apply button to add that relief to the list of Selected Reliefs.

### Slide 28 - Slide 28

| Docketing M                      | otion filed                          |                                                                                                    |
|----------------------------------|--------------------------------------|----------------------------------------------------------------------------------------------------|
| Docketing Rep                    | orts Utilities Logout H              |                                                                                                    |
| d)                               | Case 07-1404 Palace                  | of Pizza, Incorporated v. Carolyn Henderson                                                        |
| ţ,                               |                                      |                                                                                                    |
| 5                                |                                      | Email Clerk                                                                                        |
|                                  |                                      | Relief                                                                                             |
|                                  |                                      | relief using drop-down boxes; click Apply to select relief. Repeat as needed to find more reliefs. |
| <b>9</b> 0                       | Click Box Once reliefs<br>247 x 445) | are selected, the Up and Down buttons may be used to reorder reliefs.                              |
| Q                                | (X:0; Y:0)                           | Category Description Apply                                                                         |
|                                  |                                      | (all reliefs) ▼ ▼                                                                                  |
| CIVI/ECF Appellate               |                                      | Selected Reliefs                                                                                   |
| <b>F</b>                         |                                      |                                                                                                    |
| $\zeta$                          |                                      | Seal 07-1404                                                                                       |
|                                  |                                      | Down                                                                                               |
|                                  |                                      | Remove                                                                                             |
|                                  |                                      | Clear All                                                                                          |
|                                  |                                      | Total: 1                                                                                           |
| $\overline{\mathbf{c}}$          |                                      |                                                                                                    |
| $\mathbf{\overline{\mathbf{v}}}$ |                                      |                                                                                                    |
|                                  |                                      | Click the                                                                                          |
|                                  |                                      | Continue                                                                                           |
|                                  |                                      | button. Click here.                                                                                |
|                                  | L                                    |                                                                                                    |
|                                  |                                      | CivitiBuse Back Cancel                                                                             |
|                                  |                                      |                                                                                                    |
|                                  |                                      |                                                                                                    |

#### Slide notes

CM/ECF adds Seal to our list of Selected Reliefs. If your motion asked for additional relief, you could repeat the process of selecting the Category and Description, then clicking the Apply button. The Up, Down, Remove, and Clear All buttons are for rearranging or removing selected reliefs.

Since Seal is the only relief we need in this motion, click the Continue button.

#### Slide 29 - Slide 29

#### Slide notes

(Note: This is a transition slide.)

## Slide 30 - Additional Information

| 🕵 Docketing M    | otion filed             |                                                                   |
|------------------|-------------------------|-------------------------------------------------------------------|
| Docketing Rep    | orts Utilities Logout H |                                                                   |
| 0                | Case 07-1404 Palace     | of Pizza, Incorporated v. Carolyn Henderson                       |
| lt               |                         |                                                                   |
|                  |                         |                                                                   |
| G                |                         |                                                                   |
| ġ,               | Click Box<br>247 x 445) |                                                                   |
| q                | (X:0; Y:0)              | Additional Inform Click here.                                     |
| CM/ECF Appellate |                         | Was opposing counsel informed of motion a suant to Loc. R. 27(a)? |
| r-               |                         | Additional Inform                                                 |
|                  |                         | Did encoding coursed concent to Click the                         |
| Q                |                         | 'Please Select*                                                   |
|                  |                         | motion filed/-/seal                                               |
|                  |                         | Additional Information                                            |
|                  |                         | Description of material to be sealed:                             |
| $(\mathbf{J})$   | <u> </u>                |                                                                   |
|                  |                         | Continue Back Cancel                                              |
|                  |                         |                                                                   |
|                  |                         |                                                                   |
|                  |                         |                                                                   |
|                  |                         |                                                                   |
|                  | I                       |                                                                   |
|                  |                         |                                                                   |

#### Slide notes

Now for some additional information about our motion to seal. First, we need to indicate whether or not opposing counsel was informed about your motion. Click the down arrow in the first drop-down list.

## Slide 31 - Slide 31

| 🗱 Docketing M    | otion filed                           |                                             |
|------------------|---------------------------------------|---------------------------------------------|
| Docketing Rep    | orts Utilities Logout H               | lelp                                        |
| 0                | Case 07-1404 Palace                   | of Pizza, Incorporated v. Carolyn Henderson |
| lt               |                                       |                                             |
|                  |                                       |                                             |
| 0                |                                       |                                             |
| d (              | Click Box<br>247 x 445)<br>[X:0; Y:0] | Additional Information                      |
|                  | x.0, 1.0)                             | Was only                                    |
|                  |                                       | Click Y for<br>Ves. Click here.             |
|                  |                                       | Did opposing co                             |
| CM/ECF Appellate |                                       | *Please Select*                             |
| F                |                                       | motion filed/-/seal                         |
| Ì                |                                       | Additional Information                      |
|                  |                                       | Description of material to be sealed:       |
| $\mathbf{O}$     |                                       |                                             |
|                  |                                       | Continue Back Cancel                        |
|                  |                                       |                                             |
|                  |                                       |                                             |
|                  |                                       |                                             |
|                  |                                       |                                             |
|                  |                                       |                                             |

#### Slide notes

Click the Y for yes.

# Slide 32 - Slide 32

| Docketing M             | otion filed             |                                                                    |
|-------------------------|-------------------------|--------------------------------------------------------------------|
| Docketing Rep           | orts Utilities Logout H | lelp                                                               |
| d)                      | Case 07-1404 Palace     | of Pizza, Incorporated v. Carolyn Henderson                        |
| 1t                      |                         |                                                                    |
|                         |                         |                                                                    |
| E                       |                         |                                                                    |
| ď,                      | Click Box<br>247 x 445) |                                                                    |
| O.                      | (X:0; Y:0)              | Additional Information                                             |
| CM/ECF Appellate        |                         | Was opposing counsel informed of motion pursuant to Loc. R. 27(a)? |
| LT_                     |                         | Additional Inform Click here.                                      |
| $\overline{\mathbf{C}}$ |                         | Did opposing counsel consent to grang or motion?                   |
|                         |                         | ^Please Select <sup>↑</sup> ▼                                      |
|                         |                         | Click the                                                          |
| T                       |                         | Additional Inform<br>down arrow.<br>Description of material to     |
|                         |                         |                                                                    |
| $\bigcirc$              | <u>[</u>                |                                                                    |
|                         |                         | Continue Back Cancel                                               |
|                         |                         |                                                                    |
|                         |                         |                                                                    |
|                         |                         |                                                                    |
|                         |                         |                                                                    |
|                         |                         |                                                                    |
|                         |                         |                                                                    |

#### Slide notes

Now click the down arrow for the second drop-down list.

## Slide 33 - Slide 33

| Docketing M             | otion filed             |                                                                    |
|-------------------------|-------------------------|--------------------------------------------------------------------|
| Docketing Rep           | orts Utilities Logout H | elp                                                                |
| d)                      | Case 07-1404 Palace     | of Pizza, Incorporated v. Carolyn Henderson                        |
| 1t                      |                         |                                                                    |
|                         |                         |                                                                    |
| G                       |                         |                                                                    |
| ă,                      | Click Box<br>247 x 445) |                                                                    |
| O (                     | (X:0; Y:0)              | Additional Information                                             |
| CIVI/ECF Appellate      |                         | Was opposing counsel informed of motion pursuant to Loc. R. 27(a)? |
| [T_                     |                         | Additional Information                                             |
|                         |                         | Did opposing counsel consent to granting of motion?                |
|                         |                         | *Dlease Select* ▼                                                  |
|                         |                         |                                                                    |
|                         |                         | Ad <mark>N</mark> on                                               |
| $\geq$                  |                         | Descripțio of material to be sealed:                               |
| $\overline{\mathbf{a}}$ |                         | Click N for                                                        |
| $\bigcirc$              |                         | Continu Cancel                                                     |
|                         |                         |                                                                    |
|                         |                         |                                                                    |
|                         |                         |                                                                    |
|                         |                         |                                                                    |
|                         |                         |                                                                    |
|                         |                         |                                                                    |
|                         |                         |                                                                    |

#### Slide notes

Since opposing counsel has not consented to granting this motion, click N for no.

### Slide 34 - Slide 34

| Docketing M       | otion filed                                                        |
|-------------------|--------------------------------------------------------------------|
| Docketing Rep     | orts Utilities Logout Help                                         |
| ۵)                | Case 07-1404 Palace of Pizza, Incorporated v. Carolyn Henderson    |
| 11                |                                                                    |
| 69                |                                                                    |
|                   |                                                                    |
| CIM/ECF Appellate |                                                                    |
| Q                 | Additional Information                                             |
| 1                 | Was opposing counsel informed of motion pursuant to Loc. R. 27(a)? |
| 4                 | Y T                                                                |
| E                 | Additional Information                                             |
| $\mathcal{O}$     | Did opposing counsel consent to granting of motion?                |
| [+]               | *Please Select*                                                    |
|                   | Adnon                                                              |
| T                 | Description of material to be sealed:                              |
| A                 |                                                                    |
| $\bigcirc$        | Continue Back Cancel                                               |
|                   |                                                                    |
|                   |                                                                    |
|                   |                                                                    |
|                   |                                                                    |
|                   |                                                                    |
|                   |                                                                    |
|                   |                                                                    |

#### Slide notes

(Note: This is a transition slide.)

## Slide 35 - Slide 35

#### Slide notes

Now we need to describe what material we want sealed. In the text field, type Sealed version of opening brief, then click the Continue button.

### Slide 36 - Slide 36

| 1                |                                                                               |
|------------------|-------------------------------------------------------------------------------|
| Docketing M      | otion filed                                                                   |
| Docketing Rep    | orts Utilities Logout Help                                                    |
| 0                | Case 07-1404 Palace of Pizza, Incorporated v. Carolyn Henderson               |
| CM/ECF Appellate |                                                                               |
| 100              |                                                                               |
|                  |                                                                               |
| Q                |                                                                               |
| d                | Additional Information                                                        |
|                  | Was opposing counsel informed of motion pursuant to Loc. R. 27(a)?            |
| F                | Y -                                                                           |
| <b>H</b>         | Additional Information<br>Did opposing counsel consent to granting of motion? |
| $\bigcirc$       | N                                                                             |
| E                | motion filed/-/seal                                                           |
|                  | Additional Information                                                        |
| $\geq$           | Description of material to be sealed:                                         |
| E                | Sealed version of opening brief                                               |
| 9                | Continue Back Cancel                                                          |
|                  |                                                                               |
|                  |                                                                               |
|                  |                                                                               |
|                  |                                                                               |
|                  |                                                                               |
|                  |                                                                               |
|                  |                                                                               |

#### Slide notes

(Note: This is a transition slide.)

# Slide 37 - Docket Text

| Docketing M       | otion filed                          |           |                                                                                                    |          |
|-------------------|--------------------------------------|-----------|----------------------------------------------------------------------------------------------------|----------|
| Docketing Rep     | orts Utilities                       | Logout H  | elp                                                                                                    |          |
| 0)                | Case 07-140                          | 04 Palace | of Pizza, Incorporated v. Carolyn Henderson                                                                                                    |          |
| - Ť               |                                      |           |                                                                                                    |          |
| 5                 |                                      |           |                                                                                                    |          |
|                   |                                      | Docl      | et Text                                                                                                    |          |
| Ö.                | Click Box                            | Soo       | MOTION filed by Appellant Carolyn Henderson to seal Sealed version of opening                                                                                    |          |
|                   | 247 x 445)<br>(X <del>:0; Y:0)</del> | ă         | brief Was opposing counsel informed of motion pursuant to Loc. R. 27(a)? Y. Did<br>opposing counsel consent to granting of motion? N.Date of service: 10/23/2007 |          |
|                   |                                      |           | [07-1404]                                                                                                    |          |
| 4                 |                                      |           |                                                                                                    |          |
| <u>F</u>          |                                      |           |                                                                                                    |          |
| U                 |                                      |           |                                                                                                    |          |
| E                 |                                      |           |                                                                                                    |          |
|                   |                                      | _         |                                                                                                    |          |
|                   |                                      |           | Click here.                                                                                                    | <b>_</b> |
| CIM/ECF Appellate |                                      |           | Göldlibee Back                                                                                                    |          |
| $\cup$            |                                      |           | Undere Dack                                                                                                    |          |
|                   |                                      |           | Click the Continue                                                                                                    |          |
|                   |                                      |           | button.                                                                                                    |          |
|                   |                                      |           |                                                                                                    |          |
|                   |                                      |           |                                                                                                    |          |
|                   |                                      |           |                                                                                                    |          |
|                   |                                      |           |                                                                                                    |          |

### Slide notes

CM/ECF is creating docket text based on our selections and entries thus far. You should read the text carefully. If you see anything that is incorrect, you should click the Back button and back up to correct the error. We'll assume everything looks correct, so click the Continue button.

### Slide 38 - Submit Transaction

| Docketing Reports Utilities Logant Help   Case 07-1404 Palace   OFFERE VIEW     Case 07-1404 Palace   of Fizza, Incorporated v. Carolyn Henderson     Click Box   Click Box   Click Way   Pressing the SUBINT button on this screen commits this transaction.   You will have no further opportunity to modify this transaction if you continue.   MOTION filed by Appellant Carolyn Henderson to seal Sealed version of opening brief Was opposing counsel consent to granting of motion? N.Date of service: 10/23/2007 [07-1404]     Click there.   Click there.   Click there.   Click there.     Click there.                                                                                                    | Docketing Reports Utilities Logout Help                                                                                                    |  |
|----------------------------------------------------------------------------------------------------|----------------------------------------------------------------------------------------------------|--|
| Docketing Reports Utilities Logout Pleip         Case 07-1404 Palace       of Fizza, Incorporated v. Carolyn Henderson         Cick Box:       Cick Box:         Cick Box:       Cick Box:         Cick Box:       Cick Here:         Cick Here:       Cick Here:         Exerct       Cick Here:         Cick Here:       Cick Here:         Submit       K                                                                                                    | Docketing Reports Utilities Logout Help                                                                                                    |  |
| Click Box<br>(247 x 445)<br>(247 x 445)<br>(247 x 145)<br>(247 x 145)<br>(247 x 1 | Case 07-1404 Palace of Pizza, Incorporated v. Carolyn Henderson  Click Box (247 x 445) (X:0; Y:0)  Event Review  Attention!  Pressing the SUBMIT button on this screen commits this transaction. You will have no further opportunity to modify this transaction if you continue.  MOTION filed by Appellant Carolyn Henderson to seal Sealed version of onening hrief Was opnosing coursel informed of motion nursuant to Loc |  |
| Click the Submit K Cancel                                                                                                    | Click Box<br>(247 x 445)<br>(X:0; Y:0)                                                                                                    |  |
|                                                                                                    | Click the Submit K Cancel                                                                                                    |  |

### Slide notes

This is the point of no return. Read the text carefully to make sure all the information is correct. After you click the Submit button, you will have no further chance to back up and change anything.

We'll assume everything is correct, so click the Submit button.

## Slide 39 - Slide 39

| 1                 |                                                                    |
|-------------------|--------------------------------------------------------------------|
| Docketing M       | otion filed                                                        |
| Docketing Rep     | orts Utilities Logout Help                                         |
| 0                 | Case 07-1404 Palace of Pizza, Incorporated v. Carolyn Henderson    |
| lt                |                                                                    |
|                   |                                                                    |
| 0                 |                                                                    |
| d                 |                                                                    |
| 9                 | Additional Information                                             |
| $\triangleleft$   | Was opposing counsel informed of motion pursuant to Loc. R. 27(a)? |
| CMI/ECF Appellate | Additional Information                                             |
|                   | Did opposing counsel consent to granting of motion?     N          |
|                   | motion filed/-/seal                                                |
|                   | Additional Information                                             |
|                   | Description of material to be sealed:                              |
|                   | Sealed version of opening brief                                    |
| 0                 | Continue Back Cancel                                               |
|                   |                                                                    |
|                   |                                                                    |
|                   |                                                                    |
|                   |                                                                    |
|                   |                                                                    |
|                   |                                                                    |
|                   |                                                                    |

#### Slide notes

## Slide 40 - Slide 40

| -             |                                       |                                                                                                    |
|---------------|---------------------------------------|----------------------------------------------------------------------------------------------------|
| 🕵 Docketing M | otion filed                           |                                                                                                    |
| Docketing Rep | orts Utilities Logout H               | lelp                                                                                                    |
| 0             | Case 07-1404 Palace                   | of Pizza, Incorporated v. Carolyn Henderson                                                                                                    |
|               | Click Box<br>247 x 445)<br>(X:0; Y:0) | Additional Information<br>Was opposing counsel informed of motion pursuant to Loc. R. 27(a)?<br>Fvent Docketed<br>The docketed tran<br>Click there, completed.<br>ion?<br>Add Click the OK tion<br>button.<br>Back Cancel |
| 1             | J                                     |                                                                                                    |
|               |                                       |                                                                                                    |

### Slide notes

When the CM/ECF server receives your transaction, you'll receive this confirmation. Click the OK button.

## Slide 41 - Slide 41

| Docketing M       | otion filed                                                        |  |  |  |  |
|-------------------|--------------------------------------------------------------------|--|--|--|--|
| Docketing Rep     | orts Utilities Logout Help                                         |  |  |  |  |
| <b>(</b> )        | Case 07-1404 Palace of Pizza, Incorporated v. Carolyn Henderson    |  |  |  |  |
| t                 |                                                                    |  |  |  |  |
| 5                 |                                                                    |  |  |  |  |
|                   |                                                                    |  |  |  |  |
| 0                 |                                                                    |  |  |  |  |
| 9                 |                                                                    |  |  |  |  |
| 9                 | Additional Information                                             |  |  |  |  |
|                   | Was opposing counsel informed of motion pursuant to Loc. R. 27(a)? |  |  |  |  |
| r_                | Additional Information                                             |  |  |  |  |
| H                 | Did opposing counsel consent to granting of motion?                |  |  |  |  |
| CMI/ECF Appellate |                                                                    |  |  |  |  |
|                   | motion filed/-/seal                                                |  |  |  |  |
|                   | Additional Information                                             |  |  |  |  |
|                   | Description of material to be sealed:                              |  |  |  |  |
|                   | Sealed version of opening brief                                    |  |  |  |  |
| 0                 | Continue Back Cancel                                               |  |  |  |  |
|                   |                                                                    |  |  |  |  |
|                   |                                                                    |  |  |  |  |
|                   |                                                                    |  |  |  |  |
|                   |                                                                    |  |  |  |  |
|                   |                                                                    |  |  |  |  |
|                   |                                                                    |  |  |  |  |
|                   |                                                                    |  |  |  |  |

### Slide notes

## Slide 42 - Slide 42

| 😨 Docketing Please Select |                                                                                                    |  |  |  |  |  |  |
|---------------------------|----------------------------------------------------------------------------------------------------|--|--|--|--|--|--|
| Docketing Rep             | Reports Utilities Logout Help                                                                                                    |  |  |  |  |  |  |
| 0                         | Case 07-1404 Palace of Pizza, Incorporated v. Carolyn Henderson                                                                                                    |  |  |  |  |  |  |
| CMI/ECF Appellate         | Case 07-1404 Palace of Pizza, Incorporated v. Carolyn Henderson  Event Selection  Case: 07-1404 Enter case number as yy-nnn (e.g., 05-2475)  Filed Date: 10/24/2007  First select category of event  First select category of event  First select category of event  Please Select  Please Select  Please Select  Appearance of counsel filed (Local Rule 46(c))  Argument Notices & Acknowl Judgments  Rehearing Petitions & Answe Bills of Cost & Objections Certificate of compliance with type-volume limitations filed Certificate of service filed Certificate of service filed Certificate of service filed Certificate of service filed Certificate of service filed |  |  |  |  |  |  |
| U                         | Then check the box(es) for each additional case in which this event should be filed. Uncheck the box(es) for each case in                                                                                                    |  |  |  |  |  |  |
| -                         | which this event should N0T be filed. There will not be an opportunity to reselect any applied case(s) after this point.  Applied Case Selection                                                                                                    |  |  |  |  |  |  |
|                           | O7-1404 Palace of Pizza, Incorporated v. Carolyn Henderson (Targe                                                                                                    |  |  |  |  |  |  |
|                           |                                                                                                    |  |  |  |  |  |  |

Slide notes

## Slide 43 - NDA

| 🕘 07-1404 Palace of Pizza, Incorporated v. Carolyn Henderson "Motion filed" - Microsoft Internet Explorer                                                                                                    |            |  |  |  |
|----------------------------------------------------------------------------------------------------|------------|--|--|--|
| File Edit View Favorites Tools Help                                                                                                    | A 1        |  |  |  |
| 🖌 🔁 🕼 🔎 Search 🤣 🕹 🛛 🕹 Address 🙆 https://ecf.ca4.uscourts.gov/cmecf/servlet/TransportRoom?servlet=5l 🗹 🄁                                                                                                    | Go Links » |  |  |  |
| Click here.                                                                                                    | ^          |  |  |  |
| ***NOTE TO PUBLIC ACCESS USERS*** Judicial Conference of the United States policy permits attorneys of record and parties in                                                                                                    |            |  |  |  |
| (including pro se litigants) to receive one free electronic copy of all documents filed electronically, if receipt is required by law or directe<br>filer. PACER access fees apply to all other users. To avoid later charges, download a copy of each document during this first viewing. | d by the   |  |  |  |
| Their. TACEEX access rees apply to an other users. To avoid later charges, download a copy of each document during dus inst viewing.                                                                                                    |            |  |  |  |
| Click Box<br>(247 × 445) United States Court of Appeals for the Fourth Circuit                                                                                                    |            |  |  |  |
| (X:0; Y:0)                                                                                                    |            |  |  |  |
| Notice of Docket Activity                                                                                                    |            |  |  |  |
| The following transaction was filed on 10/24/2007                                                                                                    |            |  |  |  |
| Case Name: Palace of Pizza, Incorporated v. Carolyn Henderson                                                                                                    |            |  |  |  |
| Case Number: 07-1404                                                                                                    |            |  |  |  |
| Document(s): Document(s)                                                                                                    |            |  |  |  |
|                                                                                                    |            |  |  |  |
| Docket Text:<br>MOTION filed by Appellant Carolyn Henderson to seal Sealed version of opening brief Was opposing counsel informed of motion pursuant to Loc. R. 27                                                                                                    | (a)2 V     |  |  |  |
| Did opposing counsel consent to granting of motion? N.Date of service: 10/23/2007 [999016717][07-1404]                                                                                                    |            |  |  |  |
|                                                                                                    |            |  |  |  |
| The following document(s) are associated with this transaction:                                                                                                    |            |  |  |  |
| Document Description:Motion filed<br>Original Filename:MOTION.pdf                                                                                                    |            |  |  |  |
| Electronic Document Stamp:                                                                                                    |            |  |  |  |
| [STAMP acectStamp_ID=1105645354 [Date=10/24/2007] [FileNumber=999016717-0]                                                                                                    |            |  |  |  |
| [8f2b52150994ccd1a03db3baed692972d7093698997c9a9fe405bac6c6bb6ccfee738cda9dde4377075410f1b26b9b2de6b82e6365353a648e94                                                                                                    | ted1922651 |  |  |  |
| 🔊 👘 🔂 🍘 Internet                                                                                                    |            |  |  |  |
|                                                                                                    | .::        |  |  |  |
|                                                                                                    |            |  |  |  |

## Slide notes

CM/ECF sends you a Notice of Docket Activity, or NDA. It's a good practice to save a copy of this notice. To do so, click File in your browser's menu.

### Slide 44 - Slide 44

| 🖉 07-1404 Palace of Pizza, Incorpo                                                                                                    | rated v. Carolyn Henderson "Motion filed" - Microsoft Internet Explorer                                                                                                    |          |
|----------------------------------------------------------------------------------------------------|----------------------------------------------------------------------------------------------------|----------|
| File Edit View Favorites Tools H                                                                                                    | Help                                                                                                    | - 🥂      |
| 🔾 Back - 🕤 - 🗷 🗟 💰 🔎                                                                                                    | Search 🔗 🍇 Address 🗃 https://ecf.ca4.uscourts.gov/cmecf/servlet/TransportRoom?servlet=Sl 💙 💽 Go                                                                                                    | Links »  |
| (including pro se litigants) to rece                                                                                                    | S USERS*** Judicial Conference of the United States policy permits attorneys of record and parties in a cas<br>eive one free electronic copy of all documents filed electronically, if receipt is required by law or directed by<br>to all other users. To avoid later charges, download a copy of each document during this first viewing.<br>United States Court of Appeals for the Fourth Circuit |          |
| Notice of Docket Activity                                                                                                    |                                                                                                    |          |
| The following transaction was filed o                                                                                                    | on 10/24/2007                                                                                                    |          |
| Case Name:                                                                                                    | Palace of Pizza, Incorporated v. Carolyn Henderson                                                                                                    |          |
| Case Number:                                                                                                    | 07-1404                                                                                                    |          |
| Document(s):                                                                                                    | Document(s)                                                                                                    |          |
| Did opposing counsel consent to gran<br>The following document(s) are asso<br>Document Description:Motion file<br>Original Filename:MOTION.pdf<br>Electronic Document Stamp:<br>[STAMP acecfStamp_ID=110564] | ed                                                                                                    | 92265: 💌 |
|                                                                                                    |                                                                                                    | >        |
| <b>e</b>                                                                                                    | 🗎 🍘 Internet                                                                                                    |          |
|                                                                                                    |                                                                                                    |          |

### Slide notes

## Slide 45 - Slide 45

| 🕘 07-1404 Palace of Pizza, Incorporated v. Carolyn Henderson "Motion filed" - Microsoft Internet Explorer 📃 🔲 🖸                                                                                                    |  |  |  |  |
|----------------------------------------------------------------------------------------------------|--|--|--|--|
| File Edit View Favorites Tools Help                                                                                                    |  |  |  |  |
| Ne Click Save ctrl+0 Search 🐵 🗟 Address 🙆 https://ecf.ca4.uscourts.gov/cmecf/servlet/TransportRoom?servlet=St 💟 🎅 Go 🛛 Links                                                                                                    |  |  |  |  |
| As<br>Save Curl+S<br>Save AsClick Box<br>> receive one free electronic copy of all documents filed electronically, if receipt is required by law or directed by the                                                                                                    |  |  |  |  |
| ply to all other users. To avoid later charges, download a copy of each document during this first viewing.                                                                                                    |  |  |  |  |
| United States Court of Appeals for the Fourth Circuit  Send (X:0; Y:0) Import and Export                                                                                                    |  |  |  |  |
| Properties       filed on       10/24/2007         Work Offline       Palace of Pizza, Incorporated v. Carolyn Henderson                                                                                                    |  |  |  |  |
| Case Number:         07-1404           Document(s):         Document(s)                                                                                                    |  |  |  |  |
| Docket Text:<br>MOTION filed by Appellant Carolyn Henderson to seal Sealed version of opening brief Was opposing counsel informed of motion pursuant to Loc. R. 27(a)? Y.<br>Did opposing counsel consent to granting of motion? N.Date of service: 10/23/2007 [999016717][07-1404] |  |  |  |  |
| The following document(s) are associated with this transaction:<br>Document Description: Motion filed                                                                                                    |  |  |  |  |
| Original Filename:MOTION.pdf<br>Electronic Document Stamp:                                                                                                    |  |  |  |  |
| [STAMP acecfStamp ID=1105645354 [Date=10/24/2007] [FileNumber=999016717-0]                                                                                                    |  |  |  |  |
| [8f2b52150994ccd1a03db3baed692972d7093698997c9a9fe405bac6c6bb6ccfee738cda9dde4377075410f1b26b9b2de6b82e6365353a648e94fcd1922b5:                                                                                                    |  |  |  |  |
|                                                                                                    |  |  |  |  |
| Saves this document as a file.                                                                                                    |  |  |  |  |
|                                                                                                    |  |  |  |  |

#### Slide notes

Now click Save As ... .

## Slide 46 - Slide 46

| ive Web Page                      |                                                                                                    |                                                                                                    |             |
|-----------------------------------|----------------------------------------------------------------------------------------------------|----------------------------------------------------------------------------------------------------|-------------|
| Save in:                          | 🕒 My Documents 💽 🕥 🎓 📴 🖬 -                                                                                             | cf.ca4.uscourts.gov/cmecf/servlet/TransportRoom?servlet=Sl 💟 🔁                                                                                                    | Go Links    |
| My Recent<br>Documents<br>Desktop |                                                                                                    | <ul> <li>ites policy permits attorneys of record and parties in electronically, if receipt is required by law or directed a copy of each document during this first viewing.</li> <li>e Fourth Circuit</li> </ul> |             |
| My Computer                       |                                                                                                    | opposing counsel informed of motion pursuant to Loc. R. 27<br>7][07-1404]                                                                                                    | 7(a)? Y.    |
| My Network                        | Save as type: Web Page, complete (*.htm,*.html) Encoding: Unicode (UTF-8)                                              | Click here.                                                                                                    |             |
|                                   | name:MOTION.pdf<br>ocument Stamp:                                                                                      |                                                                                                    |             |
|                                   | cfStamp_ID=1105645354 [Date=10/24/2007] [FileNumber=999016<br>94ccd1a03db3baed692972d7093698997c9a9fe405bac6c6bb6ccfe6 |                                                                                                    | lfcd1922b5: |
|                                   |                                                                                                    | 🔒 🔮 Internet                                                                                                    | >           |

#### Slide notes

Make note of the folder in which your NDA will be saved. You can change the location if desired, and you can change the file name also if desired. We'll leave the location and file name as they are. Click the Save button.

#### Slide 47 - Slide 47

| Ø 07-1404 Palace of Pizza, Incorporate                                                                                                    | ed v. Carolyn Henderson "Motion filed" - Microsoft Internet Explorer                      |             |  |  |
|----------------------------------------------------------------------------------------------------|-------------------------------------------------------------------------------------------|-------------|--|--|
| File Edit View Favorites Tools Help                                                                                                    |                                                                                           | ۲L          |  |  |
| 🜀 Back 👻 🌍 👻 🗷 😰 🏠 🔎 Sear                                                                                                    | rch 🔗 🗟 Address 🙆 https://ecf.ca4.uscourts.gov/cmecf/servlet/TransportRoom?servlet=Sl 🔽 🛃 | Click here. |  |  |
| (including pro se litigants) to receive<br>filer. PACER access fees apply to a<br>Click Box<br>(247 × 445)<br>(X:0; Y:0)<br>Notice of Docket Activity<br>The following transaction was filed on 1                                                                                                    |                                                                                           |             |  |  |
|                                                                                                    | Palace of Pizza, Incorporated v. Carolyn Henderson                                        |             |  |  |
| Case Number:       07-1404         Document(s):       Document(s)         Docket Text:       MOTION filed by Appellant Carolyn Henderson to seal Sealed version of opening brief Was opposing counsel informed of motion pursuant to Loc. R. 27(a)? Y. Did opposing counsel consent to granting of motion? N.Date of service: 10/23/2007 [999016717][07-1404]         The following document(s) are associated with this transaction: |                                                                                           |             |  |  |
| Document Description: Motion filed<br>Original Filename: MOTION.pdf<br>Electronic Document Stamp:<br>[STAMP accefStamp_ID=1105645354 [Date=10/24/2007] [FileNumber=999016717-0]<br>[8f2b52150994ccd1a03db3baed692972d7093698997c9a9fe405bac6c6bb6ccfee738cda9dde4377075410f1b26b9b2de6b82e6365353a648e94fcd1922b5;                                                                                                    |                                                                                           |             |  |  |
| <                                                                                                    |                                                                                           |             |  |  |
| <b></b>                                                                                                    | 🔒 🥶 Internet                                                                              |             |  |  |
|                                                                                                    |                                                                                           |             |  |  |

#### Slide notes

Remember the case number in this NDA is a hyperlink to the docket report for this case, and the word Document(s) is a hyperlink to the file you just submitted. Also remember that the bottom of the report indicates who is noticed by E-mail and who would need to be noticed by regular mail.

For now, close the NDA by clicking its X.

#### Slide 48 - Slide 48

| Case 07-1404 Palace of Pizza, Incorporated v. Carolyn Henderson  Event Selection  Case: [07-1404] Enter case number as yonom (e.g. 06-2475)  Filed Date: 10/24/2007  First select class filing Fees Motions, Responses & Replie Briefing Documents Argument Notices & Acknow Judgments Rehearing Petitions & Answe Bills of Cost & Objections Certificate of consider filed (Local Rule 46(c)) Certificate of consider filed (Local Rule 46(c)) Certificate of consider filed (Local Rule 46(c)) Certificate of consider filed (Local Rule 46(c)) Certificate of consider filed (Local Rule 46(c)) Certificate of consider filed (Local Rule 46(c)) Certificate of consider filed (Local Rule 46(c)) Certificate of consider filed (Local Rule 46(c)) Certificate of consider filed (Local Rule 46(c)) Certificate of consider filed (Local Rule 46(c)) Certificate of service of Anders brief filed Certificate of service filed Certificate of service filed Certificate of construct filed Case Selection Or 1404 Palace of Pizza, Incorporated v. Carolyn Henderson (7arge) | Docketing Pl | ease Select<br>orts Utilities Logout Help                                                                                                    |  |
|----------------------------------------------------------------------------------------------------|--------------|----------------------------------------------------------------------------------------------------|--|
| Certificate of compliance with type-volume limitations filed<br>Rehearing Petitions & Answe<br>Bills of Cost & Objections<br>Other, Sealed & Paper Filings<br>Certificate of service of Anders brief filed<br>Certificate of service of Anders brief filed<br>Change of address notice filed<br>Then check the box(es) for each additional case in which this event should be filed. Uncheck the box(es) for each case in which this event should NOT be filed. There will not be an opportunity to reselect any applied case(s) after this point.<br>Applied Case Selection                                                                                                    |              |                                                                                                    |  |
| Certificate of compliance with type-volume limitations filed<br>Rehearing Petitions & Answe<br>Bills of Cost & Objections<br>Other, Sealed & Paper Filings<br>Certificate of service filed<br>Certificate of service of Anders brief filed<br>Change of address notice filed<br>Then check the box(es) for each additional case in which this event should be filed. Uncheck the box(es) for each case in which this event should NOT be filed. There will not be an opportunity to reselect any applied case(s) after this point.<br>Applied Case Selection                                                                                                    | pellate      | Case: 07-1404 Enter case number as yy-nnnn (e.g., 05-2475) Filed Date: 10/24/2007                                                                                                    |  |
|                                                                                                    | CM/ECF Ap    | <ul> <li>Forms, Notices &amp; Filing Fees</li> <li>Motions, Responses &amp; Replie</li> <li>Briefing Documents</li> <li>Argument Notices &amp; Acknowl</li> <li>Judgments</li> <li>Gehearing Petitions &amp; Answee</li> <li>Bills of Cost &amp; Objections</li> <li>Other, Sealed &amp; Paper Filings</li> <li>Certificate of service of Anders brief filed</li> <li>Certificate of service filed</li> <li>Certificate of address notice filed</li> <li>Change of address notice filed</li> <li>Then check the box(es) for each additional case in which this event should be filed. Uncheck the box(es) for each case in which this event should be filed. Uncheck the box(es) for each case in the box is pried case (s) after this point.</li> </ul> |  |

### Slide notes

And we're back to the Event Selection screen. If you had another document to file in this case, you could do so. Or you could enter a different case number to file a document in a different case.

We'll assume you're done for this lesson.

## Slide 49 - Summary

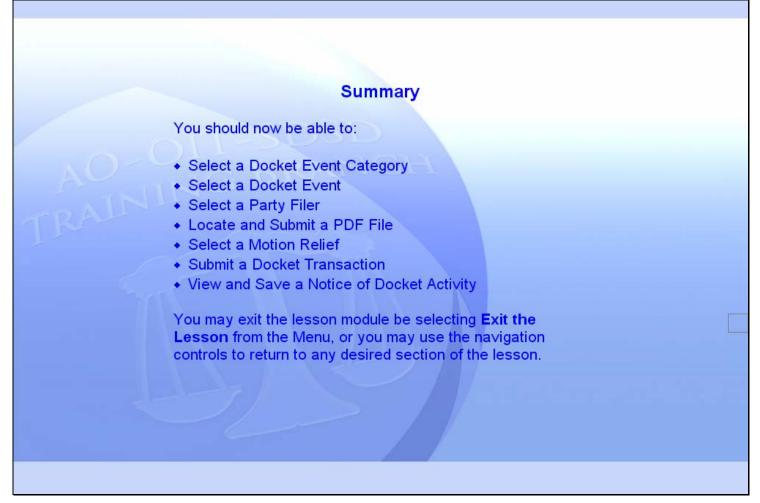

### Slide notes

This concludes the lesson module. In summary, these are the things you should now be able to do. You may exit the lesson module by selecting Exit the Lesson from the Menu, or you may use the navigation controls to return to any desired section of the lesson.

Slide 50 - Exit

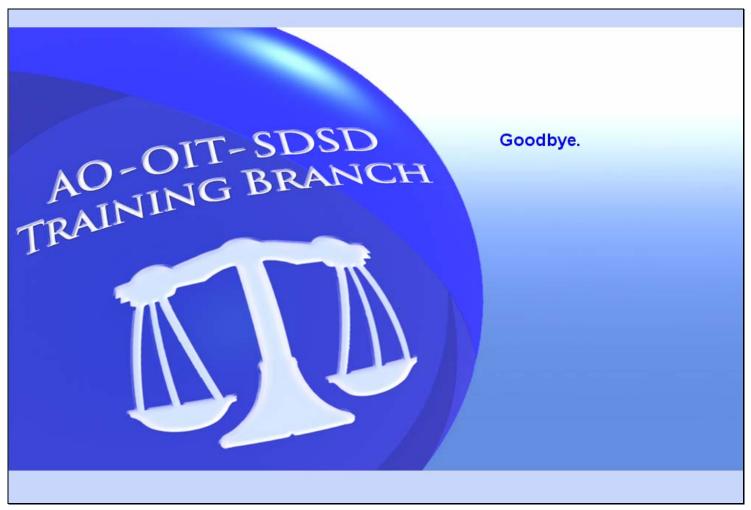

### Slide notes

Thanks for taking the lesson. Goodbye.